## زبان تخصصی

46- Which part is correct? 1) Assembly language programs are easily stored in the memory language. 2) Programming in assembly language is as hard as machine language. 3) Programming in machine language is easier than assembly language. 4) Machine language programs are easily stored in the memory. 47- Which of the following devices are known as I/O devices? 4) Scanner 3) Disk 2) Mouse 1) Keyboard 48- Baud rate is used to describe ……… . 1) the electromagnetic transfer of signal energy from one conductor to another . 2) signal coupling 3) a conducting connection between electrical equipment 4) the speed of data transmission 49- which of the following is the newest type of printer interface. 1) USB 2) Serial 3) SCSI 4) parallel 50- what is the set of rules used to transmit data from one computer to another . 1) Service 2) Protocol 3) Adaptive 4) Network Operating System 51- It is true that a byte …………. 1) conveys the smallest amount of information . 2) Transmits message faster than a word . 3) is the same as bit used to convey meaning. 4) is the same as bit used as a unit of measurement . 52- A …... is an example of a hand -held optical device . 1) light pen 2) floppy disk reader 3) disk drive 4) tape drive 53- What is meant by the term upload 1) Encrypt the message so that no-one except the intended recipient will be able to read it . 2)copying a file from one distant computer across a network of computers to your hard disk. 3) copying a file from your own disk to a remote computer. 4) It is a discussion group that focuses on one particular subject . 54- The rapid technological developments ………. 1)cause each new product to become outdated quickly 2)cause the prices to increase progressively 3)slow down the manufacturing processes 4)diminish the possibility of doing research 55- When you choose "Cascade" command, windows lays all the open windows on top of each other. Cascade means ……………… . 1) serially connected 2) Laying on top of each other. 3) disjoined  $4)$  both 1 and 2

سیستم عامل ٥٦- در كداميك از روشهاي تخصيص فضاي يك ديسك، امكان قطعه قطعه شدن خارجي(External Fragmentation) بیشتر است و راه حل مقابله با آن چیست ؟ ۲) پیوندی ـ فشر ده سازی ۱) پیوندی ـ استفاده از قطعه بندی ساده ٤) پيوسته ـ فشرده سازي ۳) پیوسته ـاستفاده از قطعه بندی ساده ۵۷–کدام یک از روش های زیر کمترین میزان میانگین زمان بازگشت را بدست می آورند. Round robin (r  $HRN$  ( $\epsilon$  $S$ JF $($ FCFC () ٥٨-كدام گزينه جزء نتايج عمل Defrag مي باشد؟ ۱) دیسک بهینه سازی می شود. ٢) افزايش سرعت CPU ۳) فایل ها فشرده سازی می شود. ٤) افزايش فضاى آزادحافظه ٥٩- ویندوز سخت افزار کامپیوتر را چگونه چک می کند؟ ۱) با چک کردن ناحیه خاصی از حافظه اصلی ۲) یا چکٹ کردن پورت ها ۳) با کد شناسائی که توسط وسایل Plug & play برگردانده می شود .  $(2)$ هر سه مورد .<br>۶۰-اندازه هر Frame برابر جند Page است. ۲) دو صفحه ۱۳ (۳) بستگی به متوس<mark>ط ا</mark>ندازه پردازش ها دارد . ۱۰ ٪) یک صفحه ۱) توانے از دو ۶۱– کدامیک از الگوریتم های زیر مشکل Belady Anomaly دارد ؟ Second chance (T LRU (Y ٤) هر سه مورد Optimal () ۶۲–کدامیک از سستم عاملهای ز بر MULTITHREADING می باشند. **WINDOWS 2000 (r)** () سستم عامل DOS WINDOWS CE<sub>(F</sub> WINDOWS 98(Y ۶۳–کدام گزینه در مورد CONTEXT SWITCH صحیح است . ۱) کلیدی است که نتیجه CPU ,ا به RAM می دهد ۲) کلیدی است جهت انتقال داده های RAM به CPU ۴)CPU برای انجام عملیات جدید ، نیاز به نگهداری حالت عملیا ت قبلی و بارگذاری عملیات جدید است ۴)ىك كلىد تىدىل بە متن است CPU SCHEDULER ,چست ۱)هر بار CPU چند عمل را انجام می دهد. ۲)از بین عملیات آماده و موجود در حافظه ، CPU به یکی از آنها اختصاص می یابد

۳)برای اجرای عملیات مشابه برنامه ریزی می شود

۴) برای اجرای برنامه های کاربردی ، CPU فعال می شود ۶۵–کار DISPATCHER در رابطه با CPU حیست . ۱)کنترل CPU به عمل انتخاب شده سیرده می شود ۲) اجرای CPU را متوقف می شود ۳) نتیجه عملیات CPUرا به RAM منتقل می کند ۴) عملیات در CPU بطور یکسان تقسیم می شود

> ۶۶–کدام حافظه سریعتر است ۳) دىسك سخت DRAM() ٢) حافظه نهان

 $CD-ROM(F)$ 

## ساختمان دادهها و پایگاههای اطلاعاتی

٦٧- فرض كنيد ليستي از درس هاي دانشجويان در اختيار داريم كه از ستون هاي زير تشكيل شده است. ( تعداد واحد –نام درس – کد درس –نام دانشجو – کد دانشجو ) هر دانشجو ممکن است چندین درس داشته باشد. اگر بخواهیم این اطلاعات را در یک بانک اطلاعاتی به گونه ای ذخیره کنیم که حد اقل تکرار اطلاعات را داشته باشیم، حد اقل به چند جدول نیاز داریم؟ ٤) ٥ جدول ۳) ٤ جدول ۲) ۳ جدول ۱) ۲ جدول ۱۰۰۰

٦٨-اگر جدول p (قطعات) داراي فيلد هاي ( p# , pname , color , weight , city ) و s جدول خريداران شامل فیلدهای ( s# , sname , status , city ) و sp جـدول خریـد شـامل فیلـد هـای ( s# , p# , price ) باشـد ، حاصـل پرسوجوي زير چيست ؟

Select distinct s.city, p.city from s,  $p$ , sp where s.s# = sp.s# and sp.p# = p.p# ۱) تمام شهرهایی که قطعه ای انبار شده در آن شهر، به فروش رفته و یا خریداری ساکن آن شه<mark>ر، خ</mark>رید کرده است. ۲) تمام جفت شهر هایی که در آن، خریدار ساکن شهر اول، قطعه ای انبار شده ای در شهر دوم <mark>را خریده</mark> است. ۳) تمام جفت شهرهایی که قطعه انبار شده مربوط به یک شهر توسط خریدار شهر دیگر خریداری شد<mark>ه</mark> است. ٤) هيچكدام

> ٦٩- کداميک از موارد زير جزء کاتالوگ سيستم محسوب ميشود؟ ﴿ وَ الْمَسْلَمَ ﴾ [ ۲) فرهنگ داده ها ۱) مشخصات کاربران و مجوزهای دسترسی آنها ٤) همه موارد فوق ۳) عملیات انجام شده

۷۰– کدام گزینه به مفهوم "مجموعه مقادیر مجاز یک صفت " میباشد ؟ Domain $($ Persistent (Y Integrity () Tuple (\*

> ۷۱– عملگر IN در SQL معادل کدام عملگر است ؟  $ALL$  ( $\tau$  $\text{ANY}$  (۲  $= ANY()$  $! = \Delta L L(\epsilon)$

v۲- جدول امتحان (Exam) شامل شماره دانشجویی (#S) شماره درس (#C) و رتبه دانشجو (rank) در درس می باشد رتبه دانشجو در درس غیر تکراری است این رتبه حداکثر در چه سطح نرمالی قرار دارد ؟

3 NF (t  
\nBCNF (r  
\n9 
$$
\rightarrow
$$
 C/NF (r  
\n1980 - NF  
\n2 NF (t  
\n3 NF (t  
\n500 - NF  
\n600 - NF  
\n7500 - NF  
\n801 - NF  
\n9  $\rightarrow$  C/NF  
\n10  $\rightarrow$  C/NF  
\n10  $\rightarrow$  C/NF  
\n11  $\rightarrow$  C/NF  
\n12  $\rightarrow$  C/NF  
\n13  $\rightarrow$  C/NF  
\n14  $\rightarrow$  C/NF  
\n2 n - n (t  
\n2 n - n (t  
\n2 n - n (t  
\n2 n - n (t  
\n2 n - n (t  
\n2 n - n (t  
\n2 n - n (t  
\n2 n - n (t  
\n2 n - n (t  
\n2 n - n (t  
\n2 n - n (t  
\n2 n - n (t  
\n2 n - n (t  
\n2 n - n (t  
\n2 n - n (t  
\n2 n - n (t  
\n2 n - n (t  
\n2 n - n (t  
\n2 n - n (t  
\n2 n - n (t  
\n2 n - n (t  
\n2 n - n (t  
\n2 n - n (t  
\n2 n - n (t  
\n2 n - n (t  
\n2 n - n (t  
\n2 n - n (t  
\n2 n - n (t  
\n2 n - n (t  
\n2 n - n (t  
\n2 n - n (t  
\n2 n - n (t  
\n2 n - n (t  
\n2 n - n (t  
\n2 n - n (t  
\n2 n - n (t  
\n2 n - n (t  
\n2 n - n (t  
\n2 n - n (t  
\n2 n - n (t  
\n2 n - n (t  
\n2 n - n (t  
\n2 n - n (t  
\n2 n - n (t  
\n2 n - n (t  
\n2 n - n (t  
\n2 n - n (t  
\n2 n - n (t  
\n2 n - n (t  
\n2 n - n (t  
\n2 n - n (t  
\n2 n - n (t  
\n2 n - n (t  
\n2 n - n (t  
\n2 n - n (t  
\n2 n - n (t  
\n2 n - n (t  
\n2 n - n (t  
\n2 n - n (t  
\n2 n - n (t  
\n2 n - n (t  
\n2 n - n (t  
\n2 n - n (t  
\n2

۔<br>۷۹- برای تغییرکامل نام یک وب سایت ( مثلا از نام <u>www.mysite.com</u> به نام <u>www.newsite.net)</u> چه عملیاتی از نظر فنی میبایست در DNS ها صورت بگیرد؟ ۱) حذف یک رکورد در یک DNS و اضافه شدن یک رکورد در DNS ی دیگر ۲) اصلاح رکورد مربوطه، در DNS مربوطه

۳) اضافه شدن یک رکورد در DNS پدون حذف رکورد ۴) حذف یک رکورد در DNS مربوطه و اضافه شدن یک رکورد درهمان DNS ۸۰– برای کنترل ترافیک در یک شبکه کامپیوتری مقرون به صرفه کدام وسیله را انتخاب می کنید. ۳) روتر ۲) سوئيچ ۴) رییتر ۱) هاب ۸۱- کدامیک از پروتکلهای زیر در لایه Application مدل OSI ، عمل می کنند ؟  $SPX$  ( $\tau$ SMTP (Y TCP () ٤) هر سه مورد ۸۲- پس از نصب مودم و دریافت یک Account از یک ISP برای اتصال به اینترنت چه کارهای دیگری را باید انجام داد؟ ۲) نصب Dail Up Networking ۱) اجرای یک برنامه رورگر وب ٣) نصب TCP/IP ٤) همه موارد ۸۳- در پست الکترونیکی برای همراه کردن یک فایل به نامه از کدام گزینه استفاده می شود . Forward (Y Reply ( ٣) ابتدا با CHEKMAIL سيس CHEKMAIL ٤) انتدا COMPOSE سيس ATTACHMENT ٨٤– کداميک کانکتور شبکه است ؟  $RJ - 45(r)$ BNC (r  $RJ - 28(1)$ ٤) موارد ٢و٣ .<br>۸۵–کدامیک از موارد زیر یک آدرس IP کلاس A است ؟  $1.7...17.10$  $117.111.57.1(7$   $117.17.72.1(1)$  $197.171.0.12$ ے وقتی Subnet mask مورد نیاز است ؟ A ۲) وقتیکه دو یا بیشتر رنج آدرس از کلاس C استفاده شود. ۱) همىشە ٤)وقتیکه بیش از یک میزبان (host) مور<mark>د نیاز باشد.</mark> ۳) هرگز ۸۷– آدرس IP رزرو شده ای که برای تست پیکربندی IP محلی استفاده می شود کدام است؟  $111$  $150...$   $150$   $(50)$  $17V. \cdot . \cdot . 1 \cdot (2)$ ٨٨- كدام مورد جهت اختصاص آدرس IP يويا بكار مي رود ؟ SMTP (£  $DHCP$  ( $\tau$ WINS (Y PPTP () PSTN-۸۹ از تکنولوژی ............... استفاده می کند ؟ ۱) فقط د بجتال مسلم ۲) د بجتال و آنالوگ ٤) هيچکدام ۳) فقط آنالوگ ۹۰- تقویت کننده سیگنالهای شبکه درکدام قسمت از OSI عمل می کنند ۱) در ترافیک شبکه ها سه هست ۲) در لایه نرم افزاری ۳)در لاپه فیز یکمی ٤)درلايه پيوند داده ها

# برنامه سازی

۹۴–خروجي برنامه زير چيست ؟

Procedure wo(s:string; n:Byte) Begin IF  $n$ <Length(s) then  $wo(s,n+1);$ write $(s[n])$ ; end: Begin  $wo( 'Reza', 1);$ end.

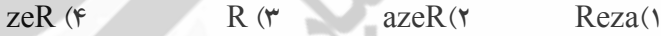

```
۹۵- با اجرای قطعه کد زیر کدام عدد چاپ می شود
```
Int grades  $\left[ \right] = \{12, 20, 17, 18, 9\}$ Int \*ptr=grade; Printf( $ptr+2$ );

> $1F(f)$  $V(r)$ **IA (٢**  $\mathbf{Y} \cdot (\mathbf{Y})$

۹۶ـ در تکه برنامه زیر عبارت Test چند بار چاپ م

for( $a=1$ ;  $i\le n$ ; $a++$ ) for( $k=a$ ;  $k\le n$ ;  $k++$ ) for( $p=1$ ;  $p<=n$ ;  $p++$ ) cout << "test":

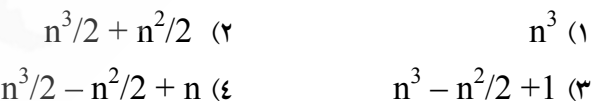

```
۹۷ـ تابع f عملي انجام مي دهد ؟ ( عدد ۱۳ كد اسكي Enter ميباشد)
```

```
void f()
\{char ch;
  if ((ch=getch())!= 13) f();
  putch(ch);\left\{ \right.
```
۱) یک رشته کاراکتر دریافت کرده و معکوس آنرا نمایش میدهد. ۲) تا زمان ورود Enter ، کاراکتر ها را دریافت کرده و همزمان نمایش هم میدهد

۳) یک رشته را دریافت کرده و دو بار نمایش میدهد. ٤) تا زمان دریافت Enter ، رشته کاراکتر را دریافت میکند و فقط کاراکتر آخر را نمایش میدهد. ۹۸–کدام تابع یک عدد صحیح را به رشته معادل آن تبدیل می کند؟  $atof$  ( $\epsilon$ atoll  $(r$ itoa ( atoi ()

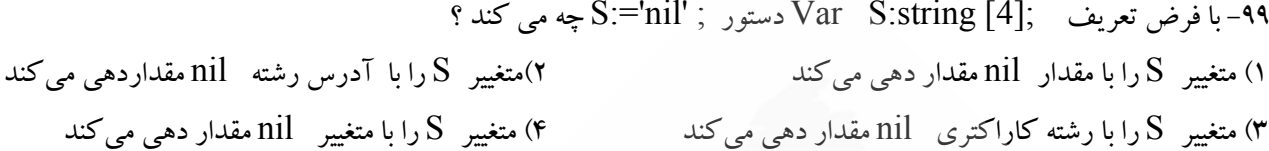

Dim I ST, I FACT, N FACT As Double I ST = 1:  $N$  FACT = 1 D<sub>o</sub>  $N$  FACT =  $N$  FACT \* I ST  $\overline{\text{Print N} \text{ FACT}}$ ;  $IST = IST + 1$ Loop Until  $I ST > 5$ 

 $6, 2, 1, 1$  ( $\epsilon$ 

 $24, 6, 2, 1$  (۳)

53

 $81, 9, 3, 1$  (1)  $256, 16, 4, 2()$